## **SOAP Service Components**

Find below an example of an xUML composite containing an simple SOAP service:

Component Diagram of the HelloWorldExample

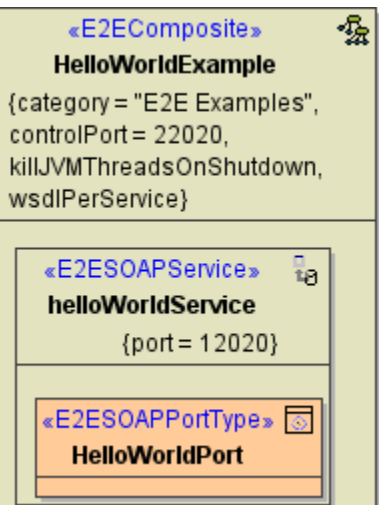

The <<E2ESOAPService>> holds the following tagged values:

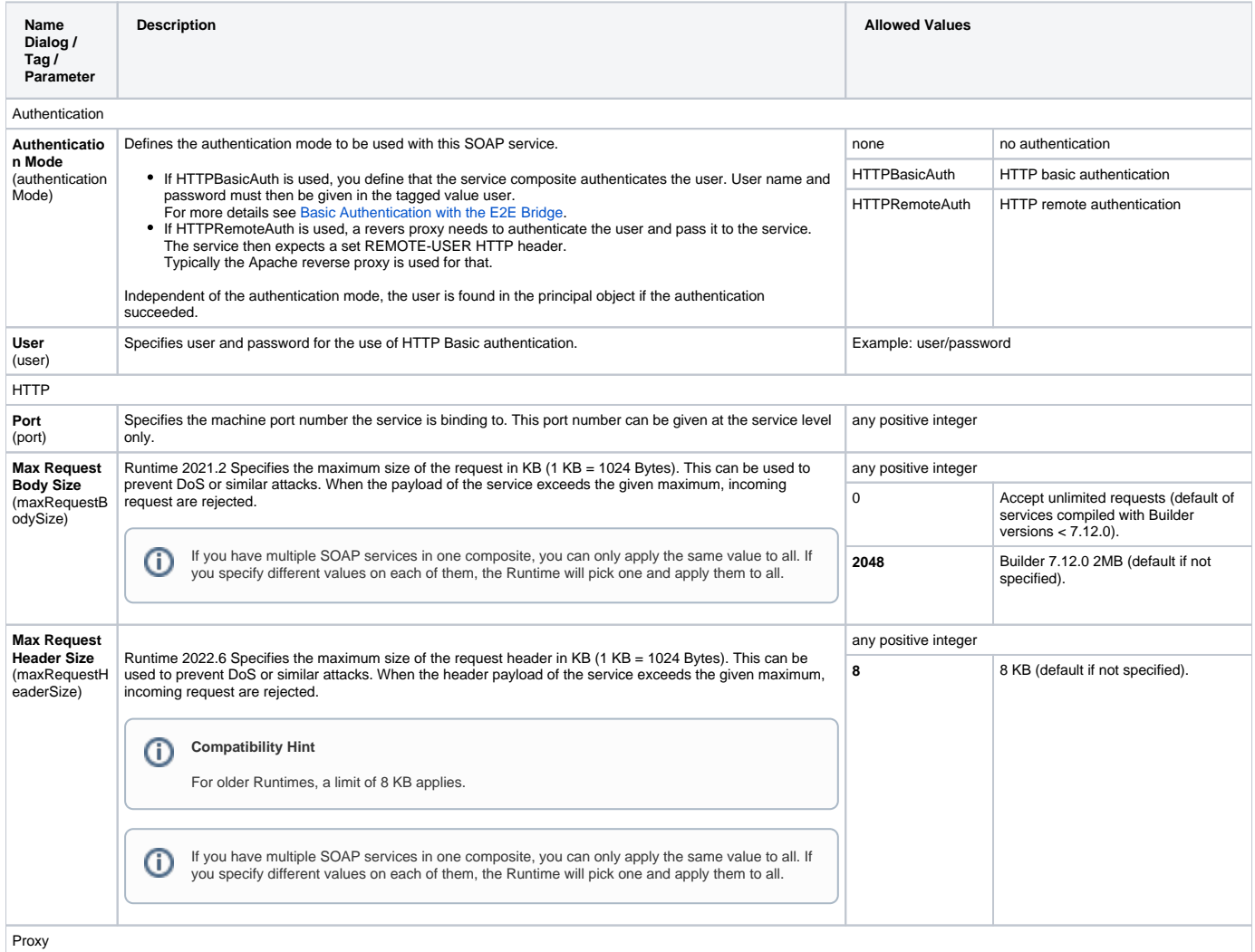

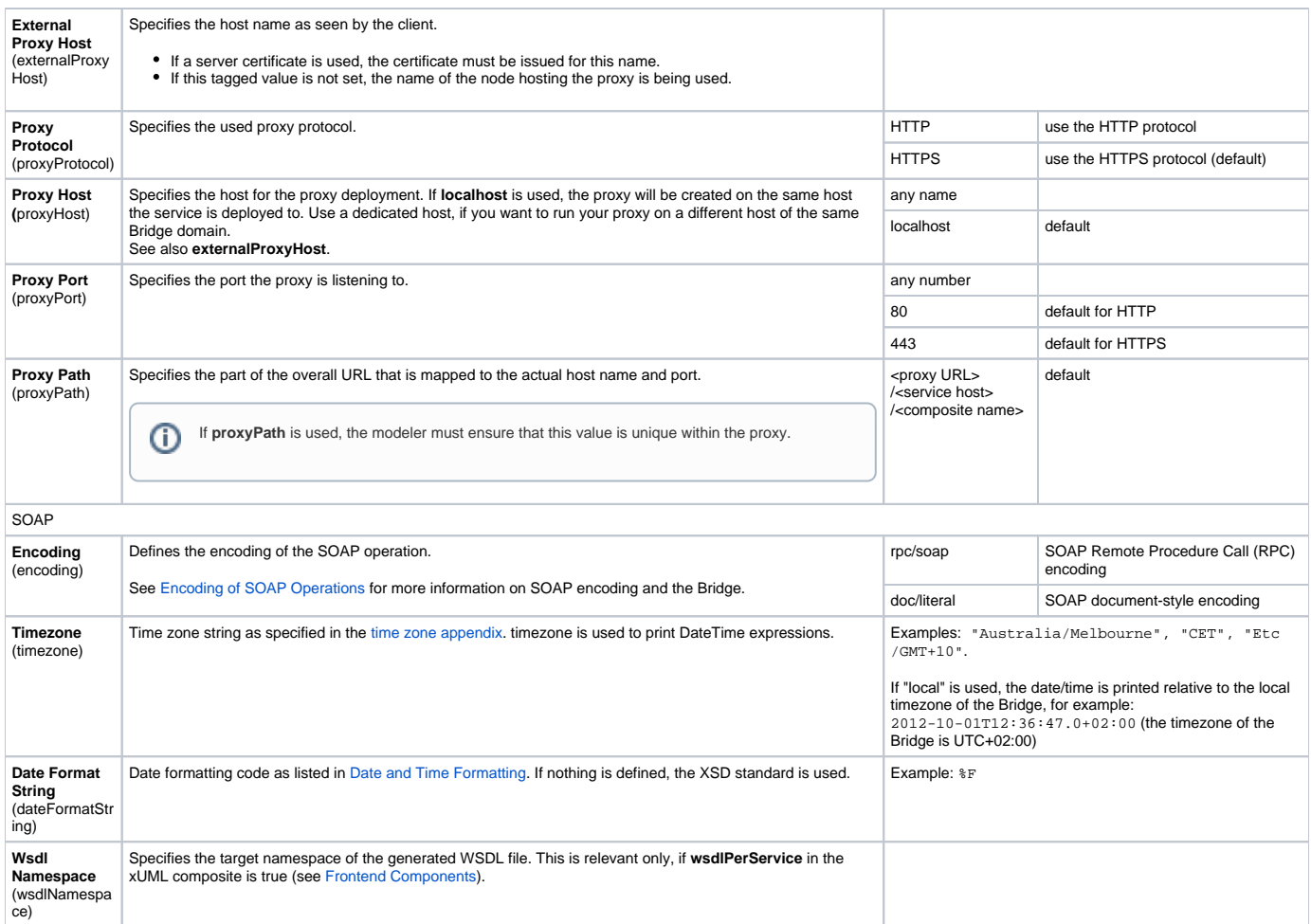